# Ebook free Hr block works worksheets [PDF]

Hajimete no kantan ekuseru buibie DDDDDD Excel VBADDDDDWindows8/Excel2013 חחחח החחחחחח Excel VBAnnnnn Excel2019/Windows10חחח UNDERSTANDING AND ANALYZING BALANCE SHEETS USING EXCEL WORKSHEET Utilities Man 1 & C. [][][][][][] □□□□□□□□□ Excel2021□□□□ Resolving Conflicts at Work Investigating Accidents with Step 10nnnnnExcelnn&nnnnnn 10nnnnnnExcelnn&nnnnnn 2013/2010/2007/2003 □□ The Way Microsoft Excel for the Macintosh Works Standardization of Work Measurement Standardization of work measurement Programming Excel with VBA and .NET Army Reserve Words that Work The Way Microsoft Excel for Windows 95 Works Manual J - Residential Load Calculation Low Attainers in Primary Mathematics Public Assistance Applicant Handbook Setting Goals - Quick & Easy Worksheet, Theory and SMART Goals! Spreadsheet Physics Eat Well & Keep Moving Quilter's Academy Estimating and Tendering for Construction Work 2016 8 □ [□□] Introduction to Computers for Healthcare Professionals Practice with Purpose Manufacturing at Warp Speed The Ambitious Writer's Guide to Overcoming Creative Blocks and Building a Writing Routine that Works Government Contracts Reporter Physical Science Grade 4 Building a Parenting Agreement That Works The Perfect Portfolio Wee Work with Reading Readiness -C 1970 Census of Population and Housing Manpower Staffing Standards System MacWorld Guide to Microsoft Works 3 Beyond Initial Response CREATE, Supervisor's Manual

# Hajimete no kantan ekuseru buibie

2013-05-06

0000000000 30000000000300 0000000000 0000vba0000000 0000000

# □□□□□□ Excel VBA□□□□□□□Windows8/Excel2013□□□□

2013-05-06

# □□□□□□ Excel VBA□□□□ Excel2019/Windows10□□□□

2020-02-03

# UNDERSTANDING AND ANALYZING BALANCE SHEETS USING EXCEL WORKSHEET

2015-05-01

this compact text presents the fundamental principles of accounting and finance using excel as a tool for preparing and analyzing balance sheets and profit loss statements the book also helps in learning the basics of excel and different functions it provides to format financial statements the third edition of this book emphasises on accounting ratios that have been explained in detail by using the balance sheet of ingersoll rand india ltd for the year ending march 2014 the author uses the balance sheet of ingersoll rand india ltd to help students relate accounting principles to real life situations the topics analyzed include day to day problems that managers encounter such as forecasting balance sheets investments in stock markets management of receivables and inventory emis cost of discounting schemes and designing finance schemes to promote a new product the book is accompanied by a cd rom which includes 92nd annual report of ingersoll rand india ltd and the exhibits given in chapters 4 to 6 this updated edition will be useful primarily to postgraduate students pursuing courses in management and commerce disciplines it will also be of immense help to the professionals indulged in model building and developing a decision support system on excel worksheets the book is recommended by aicte for pgdm course the link is aicte

#### <u>Utilities Man 1 & C.</u>

1964

#### 

2023-08-24

the classic text on resolving workplace conflicts fully revised and updated resolving conflicts at work is a guide for preventing and resolving conflicts miscommunications and misunderstandings at work including dozens of techniques for revealing how the inevitable disputes and divisions in the workplace are actually opportunities for greater creativity productivity enhanced morale and personal growth in the third edition of this text all chapters are completely infused with additional content updated examples and new case studies like its predecessors it identifies core strategies for preventing and resolving both intermittent and chronic conflicts in the workplace in addition the book includes a new foreword by warren bennis which represents his most recent thinking about judgment calls and candid communications in the workplace presents new chapters on leadership and transformational conflict coaching and organizational systems design this definitive and comprehensive work provides a handy guide for managers employees union representatives human resource experts and consultants seeking to maintain stable and productive workplaces

# Resolving Conflicts at Work

2011-04-08

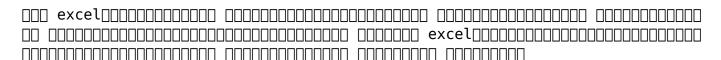

# **Investigating Accidents with Step**

1986-12-08

# 10\_\_\_\_Excel\_\_&\_\_\_\_

2011-03

this colorful graphical introduction to microsoft excel version 5 for the macintosh teaches new users how the software works and how they can use it best in full color and with hundreds of illustrations and photos the layout encourages browsing and exploration each step is accompanied by a screen fragment that shows the reader exactly how their screen should look

#### 

2013-06-20

the purpose of this manual is to standardize instructions methods terminology and standard time data applicable to work measurement and the development of labor performance standards the use of this manual is intended to a maximize the productivity of industrial management engineering personnel by providing a more rapid means of establishing labor performance standards and eliminating duplication in labor performance standards development b foster the increased use of engineered performance standards by making available standard time data of stated accuracy and reliability structured for maximum ease of application c promote appropriate application of more efficient methods of performing work d provide uniformity in labor performance standards development by standardizing the application of various work measurement techniques e facilitate communication by providing common terminology and definitions

# The Way Microsoft Excel for the Macintosh Works

1994

why program excel for solving complex calculations and presenting results excel is amazingly complete with every imaginable feature already in place but programming excel isn t about adding new features as much as it s about combining existing features to solve particular problems with a few modifications you can transform excel into a task specific piece of software that will quickly and precisely serve your needs in other words excel is an ideal platform for probably millions of small spreadsheet based software solutions the best part is you can program excel with no additional tools a variant of the visual basic programming language vb for applications vba is built into excel to facilitate its use as a platform with vba you can create macros and templates manipulate user interface features such as menus and toolbars and work with custom user forms or dialog boxes vba is relatively easy to use but if you ve never programmed before programming excel with vba and net is a great way to learn a lot very quickly if you re an experienced excel user or a visual basic programmer you ll pick up a lot of valuable new tricks developers looking forward to net development will also find discussion of how the excel object model works with net tools including visual studio tools for office vsto this book teaches you how to use excel vba by explaining concepts clearly and concisely in plain english and

provides plenty of downloadable samples so you can learn by doing you ll be exposed to a wide range of tasks most commonly performed with excel arranged into chapters according to subject with those subjects corresponding to one or more excel objects with both the samples and important reference information for each object included right in the chapters instead of tucked away in separate sections programming excel with vba and net covers the entire excel object library for those just starting out it also lays down the basic rules common to all programming languages with this single source reference and how to guide you ll learn to use the complete range of excel programming tasks to solve problems no matter what you re experience level

#### Standardization of Work Measurement

1977

jumpstart any business writing task and see it through to its most focused persusive and breakthrough building end

#### Standardization of work measurement

1975

this friendly visually exciting how to guide was designed for the reluctant beginner with text in plain english and illustrations that show readers exactly how their screens should look even someone who has never seen excel before will learn how to use the product proficiently in no time at all

# Programming Excel with VBA and .NET

2006-04-25

manual j 8th edition is the national ansi recognized standard for producing hvac equipment sizing loads for single family detached homes small multi unit structures condominiums town houses and manufactured homes this new version incorporates the complete abridged edition of manual j the manual provides quick supplemental details as well as supporting reference tables and appendices a proper load calculation performed in accordance with the manual j 8th edition procedure is required by national building codes and most state and local jurisdictions

#### **Army Reserve**

1986

investigates why so many children opt out of maths at an early age raising maths performance is a key government objective highly readable observation of children in primary schools includes practical implications for classroom practice teachers will recognise the descriptions of the i don t know children and the maths fairy

#### Words that Work

2009

when a disaster or emergency occurs it is the responsibility first of the local community and the state or tribe to respond however their combined efforts at times are not sufficient to effectively address the direct results of the most serious events these situations call for federal assistance the robert t stafford disaster relief and emergency assistance act stafford act 42 u s c section 5121 5207 authorizes the president to provide federal assistance to supplement state tribal and local efforts the federal emergency management agency fema a component of the department of homeland security coordinates the delivery of assistance under the law and provides grants through the public assistance program to help with the extraordinary costs for response and infrastructure recovery this handbook explains how applicants can obtain help through the public assistance program potential recipients of this assistance include state tribal and local governments and certain types of private nonprofit organizations

# The Way Microsoft Excel for Windows 95 Works

1995

this curriculum programme is for teachers of children in the nine to 10 years group it shows how to instruct students about nutrition and fitness and how to get support from school catering staff fellow teachers and community members

#### Manual J - Residential Load Calculation

2011-11-01

crafts

# Low Attainers in Primary Mathematics

2013-04-15

estimators need to understand the consequences of entering into a contract often defined by complex conditions and documents as well as to appreciate the technical requirements of the project estimating and tendering for construction work 5th edition explains the job of the estimator through every stage from early cost studies to the creation of budgets for successful tenders this new edition reflects recent developments in the field and covers new tendering and procurement methods the move from basic estimating to cost planning and the greater emphasis placed on partnering and collaborative working the new rules of measurement nrm1 and 2 and examines ways in which practicing estimators are implementing the guidance emerging technologies such as bim building information modelling and estimating systems which can interact with 3d design models with the majority of projects procured using design and build contracts this edition explains the contractor s role in

setting costs and design statements to inform and control the development of a project s design clearly written and illustrated with examples notes and technical documentation this book is ideal for students on construction related courses at hnc hnd and degree levels it is also an important source for associated professions and estimators at the outset of their careers

# **Public Assistance Applicant Handbook**

2010

| 00000000000000000000000000000000000000                             |
|--------------------------------------------------------------------|
| 040 0 0000000000 0000000 000 00000000 00                           |
| 0 000000000000 00000000 001 00000000 0000 excel vba0000 00000 0000 |
| 000 002 0000 00lan bluetooth                                       |
| _ bluetooth                                                        |

# Setting Goals - Quick & Easy Worksheet, Theory and SMART Goals!

2020-05-01

an ideal resource for introductory computer courses for healthcare professionals the text provides a comprehensive approach to digital literacy with the incorporation of social media tools the sixth edition features an extensive revision of each chapter to reflect microsoft office 2010 and windows 7 updates as well as computer assisted communication back cover

#### Spreadsheet Physics

1991

in her 30 years as an educator debbie diller has closely examined classroom practice asking why what s the purpose watching primary students work successfully at literacy work stations she wondered with teachers why don t we have upper grade students doing this could we kick it up a notch in her new book debbie shows teachers of grades three to six how to structure their classrooms so that all students can be successful doing meaningful independent work using literacy work stations practice with purpose offers quidance on establishing routines for independent reading and response writing as well as step by step instructions on how to set up and manage a variety of hands on literacy work stations appropriate for intermediate students each chapter includes how to introduce the station innovative ways to use materials what to model to guarantee independence how to troubleshoot assessment and accountability ideas how the station supports student achievement on state tests reflection questions for professional development the extensive appendix includes time saving tools such as management board icons graphic organizers task cards and recommended sites and children s literature

# Eat Well & Keep Moving

2007

manufacturing systems don t exist in a vacuum isolated from the rest of the company but they are often managed that way a truly effective highly competitive manufacturing company integrates its manufacturing marketing sales purchasing and financial functions into a well coordinated whole manufacturing at warp speed optimizing supply chain

# Quilter's Academy

2010

be inspired be bold break through what do stephen king j k rowling virginia woolf and f scott fitzgerald have in common writer s block yes in addition to being bestselling and or celebrated authors each of these writers admitted to suffering from writer s block at some point in their literary careers in fact writers of every caliber have faced a creative block at intervals throughout their journeys but when it happens to us when a project stalls when the right words refuse to manifest when the page remains empty the doubt creeps in what is happening becomes what am i even doing becomes why am i even bothering there is however a way out the ambitious writer s guide to overcoming creative blocks and building a writing routine that works not only breaks down the components of a creative block what it is and isn t how it affects us and how we can move past it but also offers insights into the creative process inspiration for writers at any stage and tips for kick starting a stalled writing practice so if you ve hit that proverbial wall in your current project if the new project doesn t want to transfer from your head to the page or even if you want to safeguard yourself so the creative blocks are fewer and farther between then this book was written with you in mind keywords writing writer s block creativity personal success writing reference authorship writing skills creativity self help 2 hour reads

# Estimating and Tendering for Construction Work

2016-12-08

co parenting can be challenging especially during a global pandemic this step by step guide will help parents build flexible custody agreements that put their children s needs first the book provides an overview of custody laws for all 50 states and d c and a sample parenting agreement so readers can pick and choose the language that s right for their family

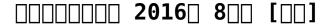

2016-06-24

today s world of personal investing is not a friendly place individuals are assaulted with an unending barrage of financial news expert advice investing tools trading systems and more to the point where they are overwhelmed as a

result most people simply entrust their portfolios to third party advisers and in doing so lose control of their financial security nobody is more familiar with this situation than author leland hevner as president of the national association of online investors naoi org and a longtime educator in this field he understands that to succeed in today s chaotic markets you don t need more news advice or analysis tools instead you need a completely new and simpler approach to building an effective portfolio on your own one that includes updated investing concepts and dramatically new ways of looking at the market that s why he created the perfect portfolio written in a straightforward and accessible style this reliable resource shows you step by step how to use a revolutionary approach to investing called the perfect portfolio methodology ppm developed by hevner over the course of his successful career and based on input from hundreds of individual investors the ppm allows you to capture incredible returns under any market condition without exposing yourself to unacceptable risk or requiring you to devote an extraordinary amount of time to the investing process the journey to creating your unique perfect portfolio is divided into three parts part i reveals the problems faced by today s investors outlines a new approach for solving them and gets you started by showing how to design the core segment or foundation of your perfect portfolio part ii details how to supercharge your perfect portfolio s returns by adding a target market segment consisting of five newly defined asset classes part iii illustrates how you can bring the core and target market segments together to form a perfect portfolio that meets your unique investing profile and current market conditions this is a book that financial advisers will not want you to read why because it takes them out of the loop by empowering you to make informed and profitable investing decisions on your own the perfect portfolio places the power to control your wealth firmly in your hands where it belongs the perfect portfolio is more than just a book it also includes a supplemental online component you can access via the at perfectportfoliobook com the use of this resource is not required to take full advantage of the book s content but the information and tools presented in the online component can enhance your overall learning experience

# <u>Introduction to Computers for Healthcare Professionals</u>

2013-08-21

get the most from all the modules of works with this up to date guide from the word processor to spreadsheet to database to communications package this book guides you through the details of the software includes tips and insights and hints for using works more efficiently includes pull out reference card

# **Practice with Purpose**

2023 - 10 - 10

this book follows all nims ics national incident management system incident

command system processes and principles beyond initial responsewas written to fill a significant gap in ics training critical ics position specific training is difficult to get yet responders have the responsibility to effectively operate in an ics organization this book removes the gap instills confidence knowledge and assurance that is required to be successful in an ics command major focus areas 1 the ics planning process discussed in extensive detail 2 ics positions 13 critical positions thoroughly covered in depth and 3 unified command what it takes to be successful this book is an invaluable reference tool that contains numerous job aids checklists illustrations and sample documents enabling the user to seamlessly work within the incident command system in addition it is an excellent support source for ics training contingency planning and response operations beyond initial response should be within arms length whether you are training or deploying

# Manufacturing at Warp Speed

2000-09-28

manual for supervisors of create coders provides sufficent background information to prepare mms map sheets for coding to solve coding problems and to perform quality check of coding

# The Ambitious Writer's Guide to Overcoming Creative Blocks and Building a Writing Routine that Works

2021-09-13

#### **Government Contracts Reporter**

1958

#### Physical Science Grade 4

2022-09-27

# **Building a Parenting Agreement That Works**

2009-03-23

#### The Perfect Portfolio

1975

Wee Work with Reading Readiness -C

1993

1970 Census of Population and Housing

1992

Manpower Staffing Standards System

2006-05-11

MacWorld Guide to Microsoft Works 3

1976

**Beyond Initial Response** 

CREATE, Supervisor's Manual

- mathematics for economic analysis hammond (Download Only)
- soul bossa nova quincy jones Full PDF
- fast amp forever golf tournament format Copy
- graphics card buyer guide 2012 (Read Only)
- america 20 20 the survival blueprint Copy
- <u>ib english b paper 1 [PDF]</u>
- kenyan high school agriculture paper 1 questions (2023)
- order custom paper Copy
- the water kingdom everymans library classics [PDF]
- investments bodie kane marcus 10th edition solutions manual (PDF)
- <u>alabama state bar alabar (PDF)</u>
- recombinant dna technology exam questions answers (PDF)
- managing global innovation uncovering the secrets of future competitiveness (2023)
- proper headings for papers (PDF)
- james joyce ulysses library of congress Full PDF
- math intervention specialist interview questions .pdf
- schema impianto idrico (Read Only)
- hopes up joyce meyer [PDF]
- vauxhall astra owners workshop manual [PDF]
- mitsubishi 1300 delica workshop manual incomplete .pdf
- amazon echo user guide to make your home life easier stress free and hands free with alexa amazon echo dot home automation Full PDF
- unit 1 parts of speech lesson answers (Read Only)
- question paper n6 sales management [PDF]
- case based reasoning a concise introduction synthesis lectures on artificial intelligence and machine learning .pdf
- sc2 guide (2023)
- post truth .pdf
- university physics solutions 13th edition (Download Only)
- <u>tabella fanali e segnali Copy</u>